$,$  tushu007.com

## <<计算机应用基础中级教程>>

 $<<$   $>>$ 

- 13 ISBN 9787302231462
- 10 ISBN 730223146X

出版时间:2010-9

页数:326

PDF

更多资源请访问:http://www.tushu007.com

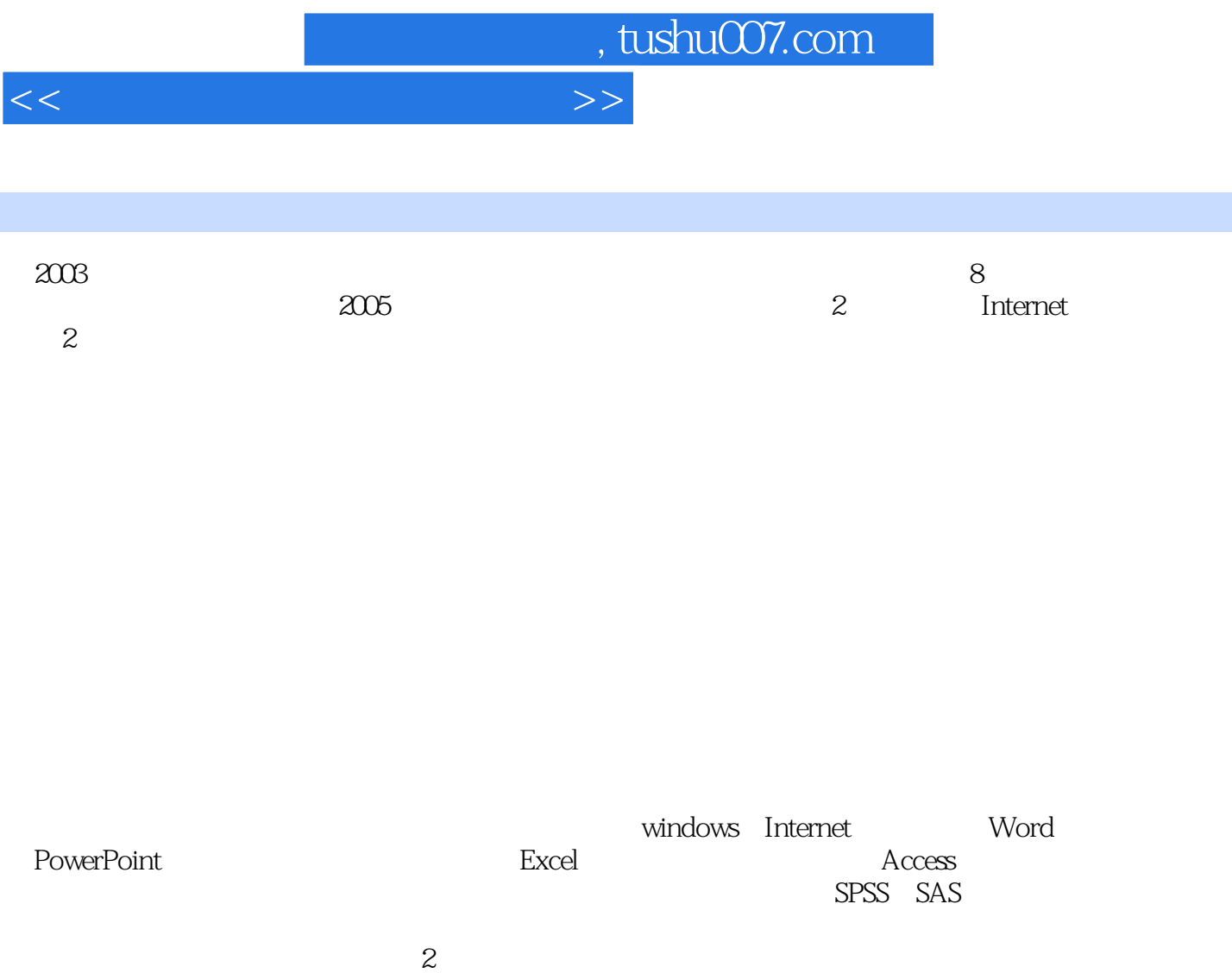

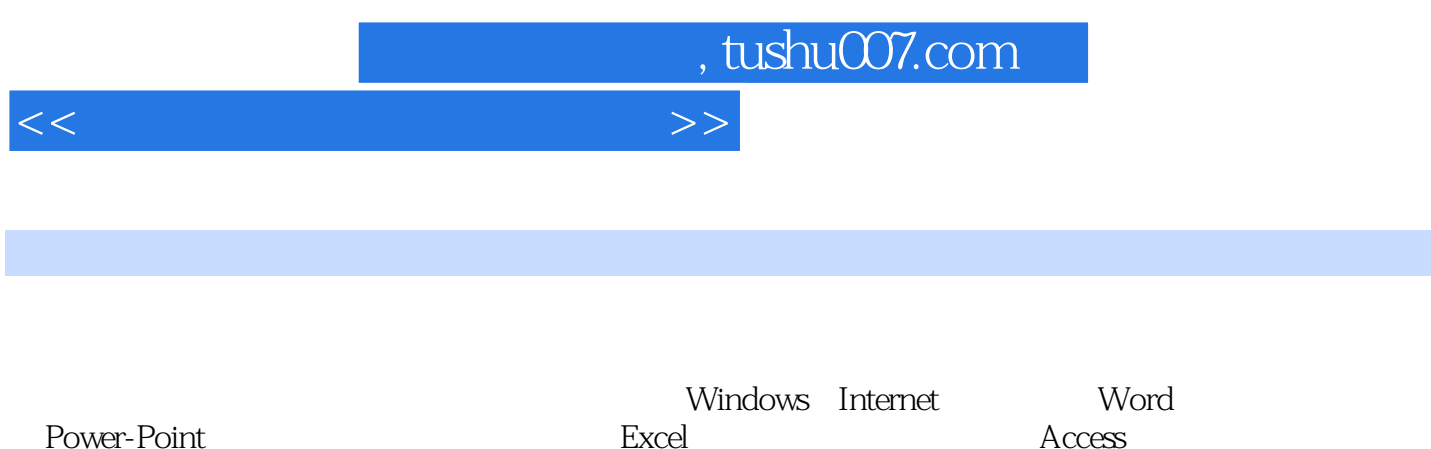

Power-Point **Excel** Excel Access

## , tushu007.com

## $<<$  the set of the set of the set of the set of the set of the set of the set of the set of the set of the set of the set of the set of the set of the set of the set of the set of the set of the set of the set of the set

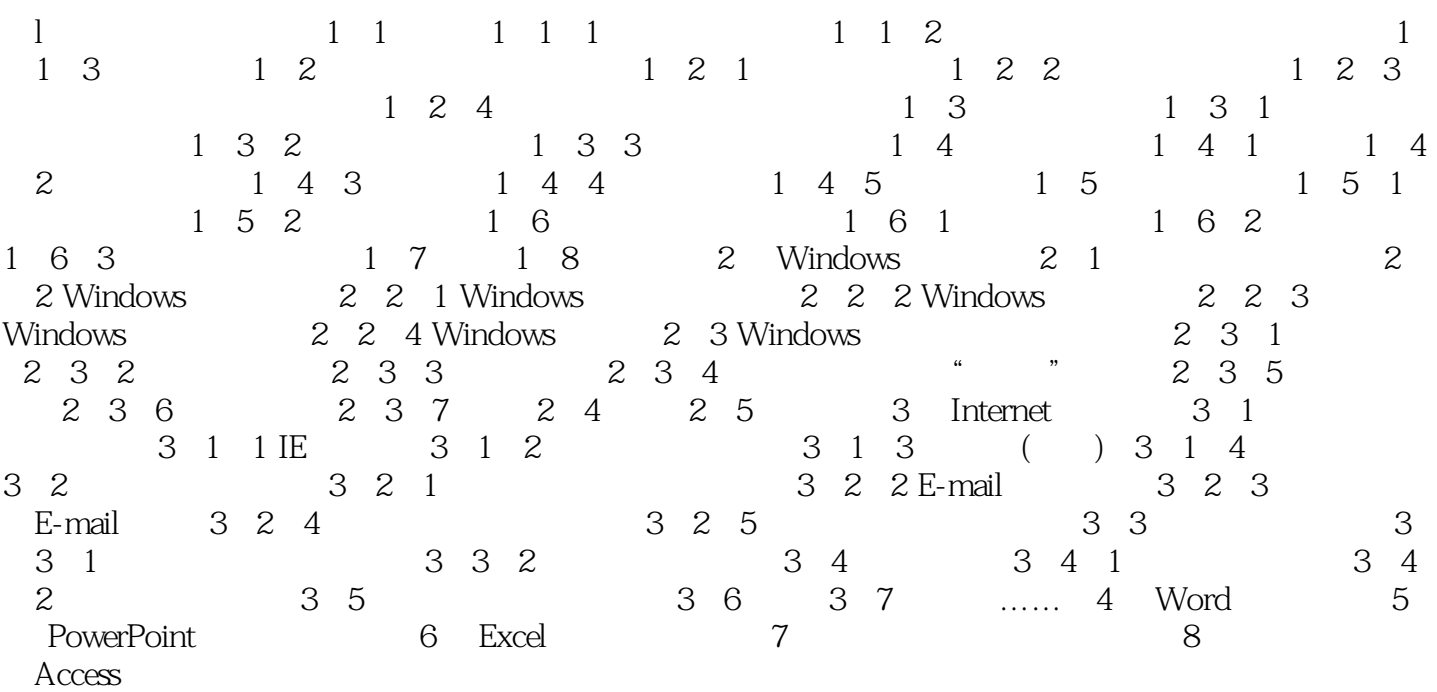

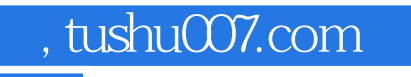

## <<计算机应用基础中级教程>>

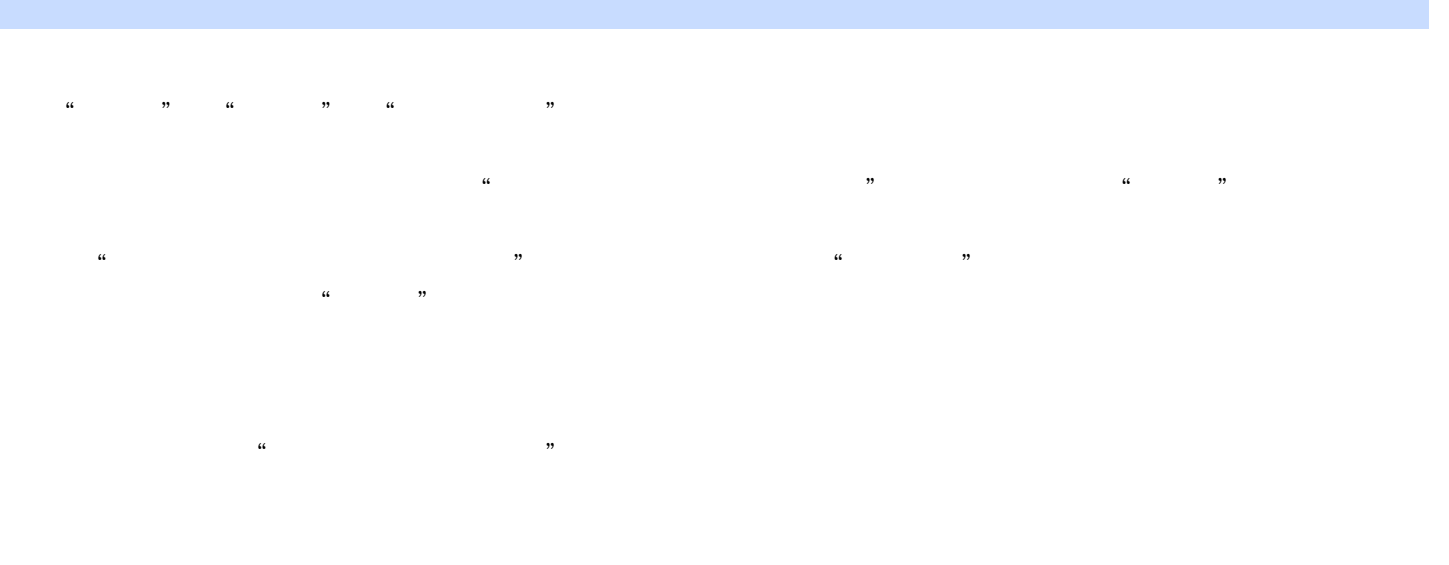

 $8\qquad7$ 

 $Excel$ 

这是因为目前Excel的版本还都要求筛选结果只能复制到活动工作表。

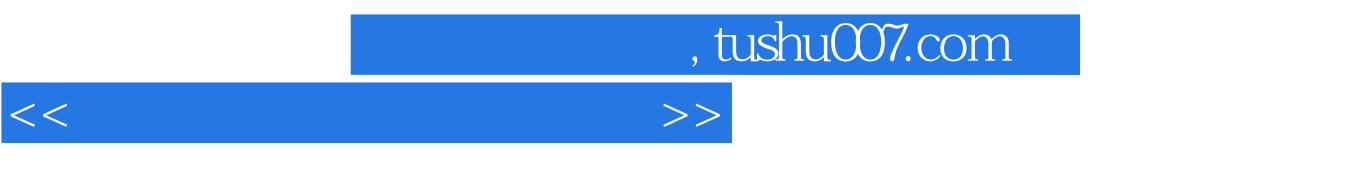

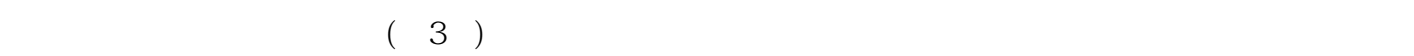

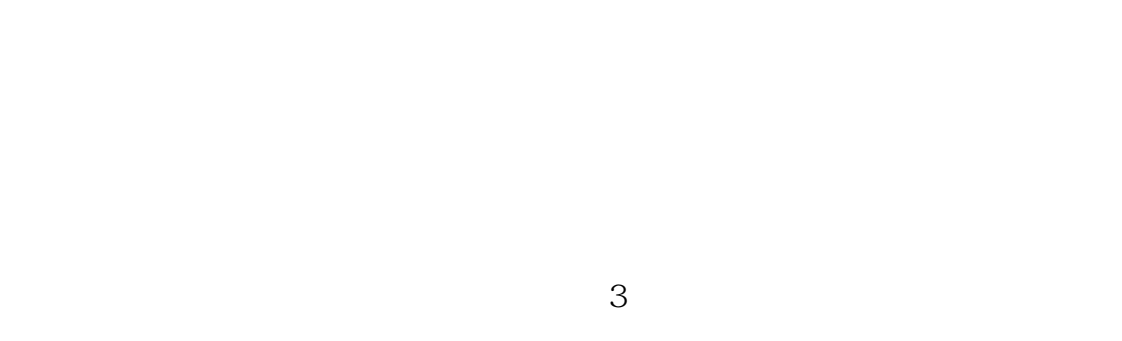

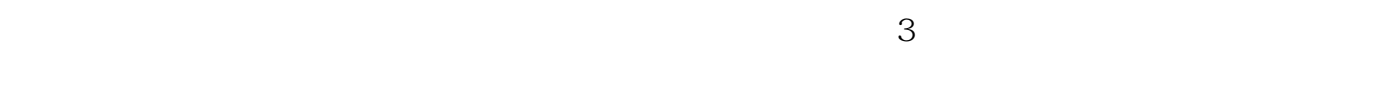

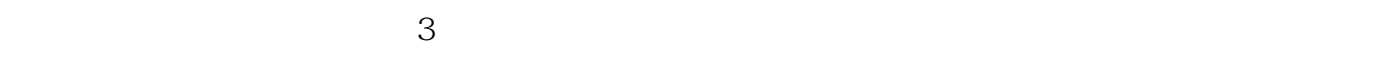

本系列教材覆盖面广,模块选取灵活.特别适合文、史、哲、法律及财经类高等院校作为计算机基础教

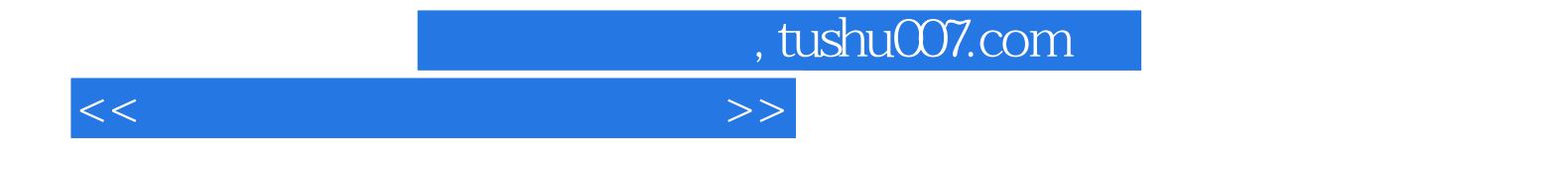

本站所提供下载的PDF图书仅提供预览和简介,请支持正版图书。

更多资源请访问:http://www.tushu007.com